## **Notes For Resource Section For Computers And Laptops**

To find information in our **Resource Section** you do not need to log in to the Members Area. Should you wish to log in to the **Members Area**, follow the steps in *[How To Log In To Members Area For](https://sistersofmercy.ie/document/how-to-log-in-to-website-for-computers-and-laptops/)  [Computers And Laptops](https://sistersofmercy.ie/document/how-to-log-in-to-website-for-computers-and-laptops/)*. If you do not wish to log in, please follow the steps below.

Type [www.sistersofmercy.ie](http://www.sistersofmercy.ie/) in your **Google** bar (as per the picture below in the space circled in pink).

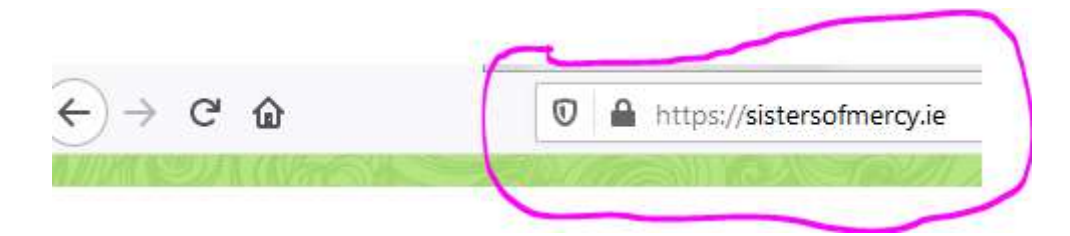

This will then bring you into the following page.

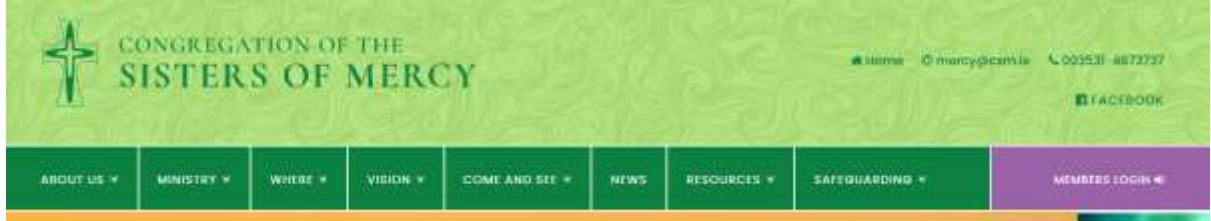

Click on Resources (as per the picture below, circled in pink)

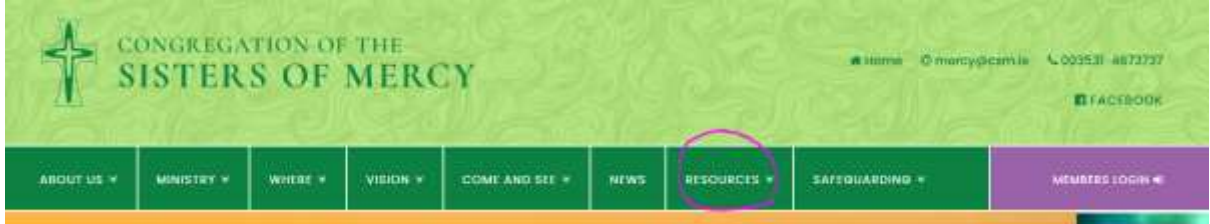

In our **Resources** section are the following options:

## Praying With Catherine McAuley

Writings, Images And Sayings Of<br>Catherine McAuley

Social Issues & Mercy Global<br>Presence

**Reading Suggestions** 

**Rituals And Prayers** 

Yoga With Mary

Thought For The Day